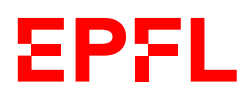

Ens. : O. Lévêque, J.-Ph. Pellet CS-119k : Information, Calcul, Communication -  $(n/a)$ Lundi 24 juin 2024  $\sum_{\substack{\text{Ens. : 0. Lévêque, J.-Ph. Pellet }\c{S-119k : Information, Calcul, Communication - \text{Curli 24 juin 2024} \text{Durée : 160 minutes}}}$ 

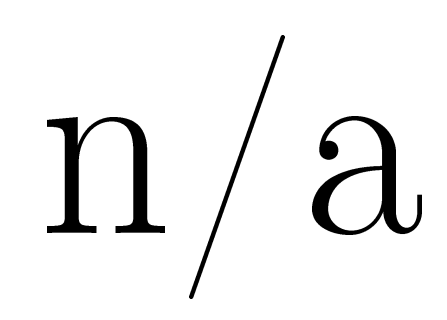

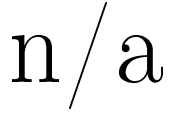

 $SCIPER: 999999$   $SALLE: BLANK$  Signature :

Attendez le début de l'épreuve avant de tourner la page. Ce document est imprimé recto-verso, il contient 16 pages, les dernières pouvant être vides. Ne pas dégrafer.

- Posez votre carte d'étudiant sur la table.
- Document autorisé pour cet examen : un formulaire constitué de deux pages A4 recto-verso, manuscrites (ou préparées avec stylet+tablette).
- L'utilisation de tout appareil électronique (calculatrice, ordinateur, smartphone/watch, tablette) est interdite pendant l'épreuve.
- L'examen est composé de deux parties:
	- $-$  une partie avec 16 questions à choix multiple, valant en tout 32 points; chaque question admet une seule réponse correcte parmi 4 possibilités : la réponse correcte vaut 2 points ; toute autre option (pas de réponse, réponse fausse, ou plusieurs cases cochées) vaut 0 point.  $-$  une partie avec 6 questions de type ouvert, valant en tout 28 points.
- Merci d'avance de soigner la présentation de vos réponses !
- Si une question est erronée, les enseignants se réservent le droit de l'annuler.

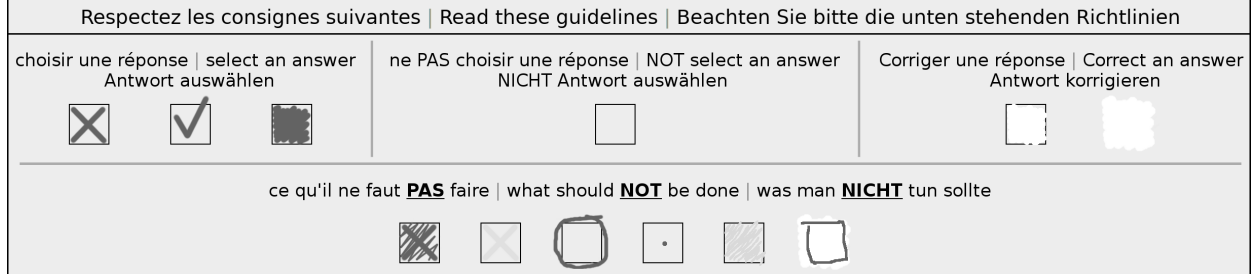

# Première partie, questions à choix multiple

Pour chaque question, marquer la case correspondant à la réponse correcte sans faire de ratures. Il n'y a qu'une seule réponse correcte par question.

# Question [**SCQ-01**] :

On considère l'algorithme suivant :

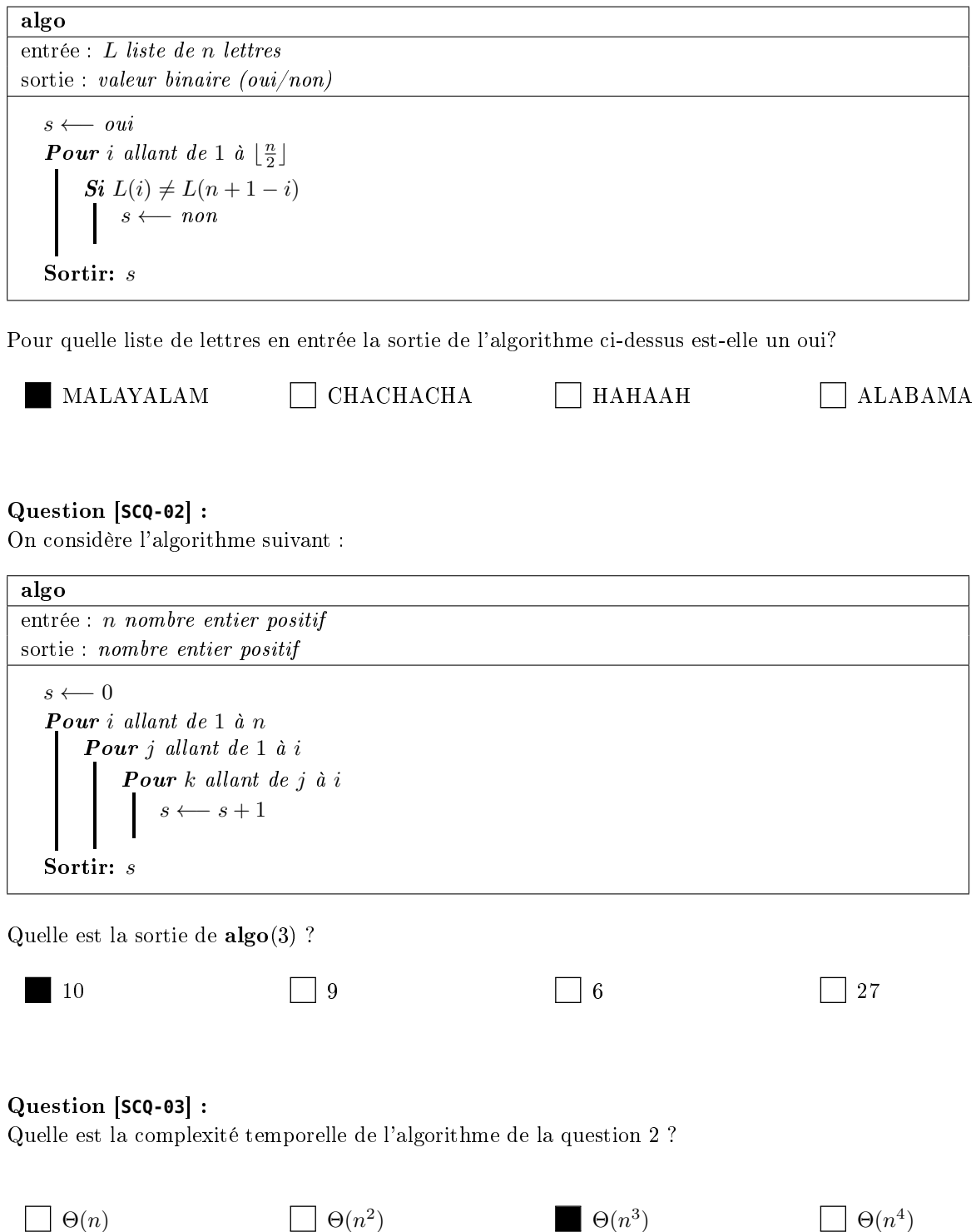

# Question [**SCQ-04**] :

On considère l'algorithme suivant :

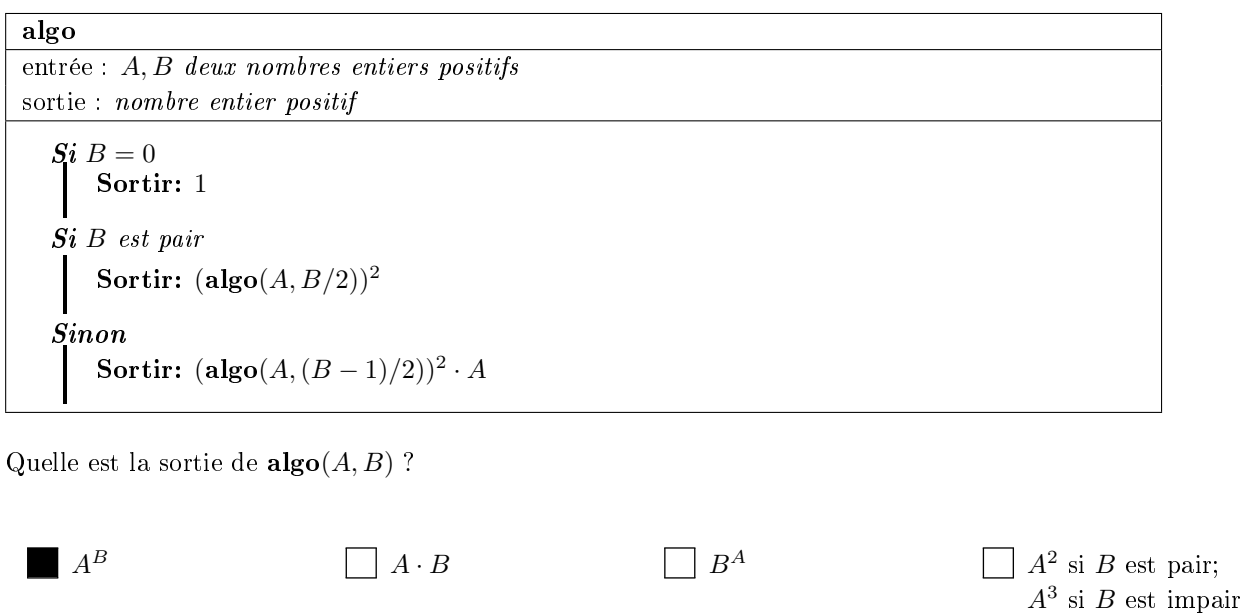

### Question [**SCQ-05**] :

Si  $A, B$  sont chacun des nombres à n chiffres, combien d'instructions seront-elles lues par l'algorithme de la question 4 jusqu'à ce qu'il termine ? (ceci correspond à la complexité temporelle de l'algorithme, si on ne tient pas compte de la complexité des opérations en elles-mêmes)

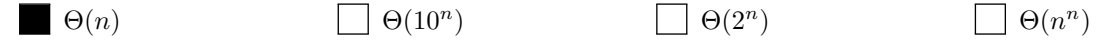

### Question [**SCQ-06**] :

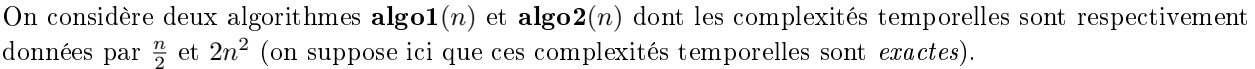

L'exécution de **algo1**(1'000) sur une machine donnée (disons la machine A) termine en 1 minute.

L'exécution de algo2(1′000) sur une autre machine (disons la machine B) termine également en 1 minute.

Si on exécute maintenant  $\text{algo1}(10'000)$  sur la machine A et  $\text{algo2}(10'000)$  sur la machine B, alors :

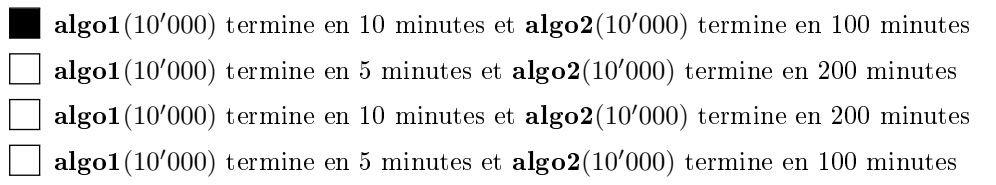

#### Question [**SCQ-07**] :

Soient  $x = 108$  et  $y = 124$  deux nombres entiers positifs, chacun représenté en binaire avec la représentation des nombres entiers positifs sur 8 bits.

On effectue une opération XOR bit-à-bit sur ces deux nombres (c'est-à-dire qu'on effectue l'opération XOR sur le premier bit de  $x$  et le premier bit de  $y$ , puis la même opération sur le second bit de  $x$  et le second bit de y, etc., sans jamais considérer de retenue). On obtient ainsi une nouvelle séquence de 8 bits. Quel est le nombre entier positif z représenté par cette nouvelle séquence de 8 bits ?

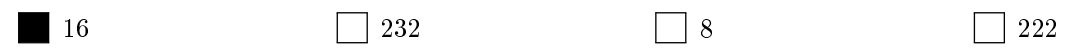

#### Question [**SCQ-08**] :

On considère le problème suivant :

Etant donné une liste L de n nombres entiers relatifs, identifier le plus grand sous-ensemble  $S \subset \{1, \ldots, n\}$ (i.e., le sous-ensemble avec le plus grand nombre d'éléments) tel que  $\sum_{i\in S} L(i) \geq 0$ .

Parmi les affirmations ci-dessous, laquelle est vraie?

Ce problème fait partie de la classe P.

Ce problème fait partie de la classe NP, mais on ne sait pas s'il fait partie de la classe P.

Ce problème fait partie de la classe NP, donc il ne fait pas partie de la classe P.

On ne sait pas si ce problème fait partie de la classe P, ni s'il fait partie de la classe NP.

#### Question [**SCQ-09**] :

Les lignes du programme suivant ont été mélangées. Remettez les instructions dans le bon ordre afin que le programme parcoure les éléments de la liste **values** et ajoute les valeurs à **evens** ou **odds** en fonction de si elles sont paires ou impaires, respectivement.

 $Note:$  Les indentations sont conformes au programme final attendu.

```
(1) values: list[int] = [3, 14, 10, 15, 11, 15, 14, 16, 5, 4]
(2) if val % 2 == 0:
(3) odds.append(e)
(4) evens.append(e)
(5) else:
(6) odds: list[int] = []
(7) evens: list[int] = []
(8) for val in values:
  1, 7, 6, 8, 2, 4, 5, 3
 1, 7, 6, 8, 2, 3, 5, 4
 1, 8, 7, 6, 2, 4, 5, 3
 1, 8, 7, 6, 2, 3, 5, 4
```
#### Question [**SCQ-10**] :

Une année est dite bissextile si elle remplit l'une ou l'autre des conditions suivantes: (1) l'année est divisible par 4 mais pas par 100; ou (2) l'année est divisible par 400.

Dans la fonction **is\_leap\_year** dénie ci-après, par quoi remplacer **<condition>** pour que celle-ci renvoie **True** lorsque **year** est une année bissextile, et **False** sinon?

```
def is_leap_year(year: int) -> bool:
   return <condition>
  (year % 4 == 0 and year % 100 != 0) or year % 400 == 0
 (year % 4 == 0 and year % 100 != 0) and year % 400 == 0
 year % 4 == 0 and (year % 100 =! 0 or year % 400 == 0)
 (year % 4 == 0 or year % 400 == 0) and year % 100 != 0
Question [SCQ-11] :
Quel sera le résultat affiché suite à l'exécution de ce programme?
values: list[int] = [7, 14, 7, 18, 5, 20, 17, 15, 12, 15]
output: int = 0skip: bool = False
for val in values:
   if not skip:
       if output % 2 == 0:
          output += val
       else:
          output -= val
   skip = not skip
print(output)
    0 -40 -2 -24
```
## Question [**SCQ-12**] :

Quel extrait de code minimal permet d'ouvrir le fichier output.txt en mode écriture et d'écrire la chaîne de caractères "**Hello, World!**" dans le fichier, et de fermer correctement le fichier après l'écriture quoi qu'il arrive?

```
with open("output.txt", "w", encoding="utf-8") as file:
       file.write("Hello, World!")
with open("output.txt", "w", encoding="utf-8") as file:
       file.write("Hello, World!")
       file.close()
file = open("output.txt", "w", encoding="utf-8")
   file.write("Hello, World!")
   file.close()
file = open("output.txt", "w", encoding="utf-8")
   file.write("Hello, World!")
```

```
Question [SCQ-13] :
Quel sera le résultat affiché suite à l'exécution de ce programme?
mapping: dict[str, list[int]] = {"a": [5, 7], "e": [9, 10], "i": [7, 15]}
result: int = 0
for char, ints in mapping.items():
   if char == "a" or char == "i":
       for i in range(len(ints)):
           if i % 2 == 0:
               result += ints[i]
           else:
               result -= ints[i]
   else:
       for i in range(len(ints)):
           if ints[i] % 2 == 0:
               result = result * 2
           else:
               result = -result
print(result)
     -4 20 8 -12
Question [SCQ-14] :
Quel sera le résultat affiché suite à l'exécution de ce programme?
titles = ["Programming", "Programmation", "Programmierung"]
pro = 0
amm = 0
ng = 0
other = 0
for title in titles:
   if title.startswith("pro"):
       pro += 1
   if "amm" in title:
       amm += 1
   if title.endswith("ng"):
       ng += 1
   else:
       other += 1
print(f"pro: {pro}, amm: {amm}, ng: {ng}, other: {other}")
 pro: 0, amm: 3, ng: 2, other: 1
 pro: 3, amm: 3, ng: 2, other: 1
 pro: 0, amm: 3, ng: 2, other: 0
 pro: 3, amm: 3, ng: 0, other: 0
```

```
Question [SCQ-15] :
Considérez les déclarations suivantes:
@dataclass
class City:
    name: str
   location_x: int
    location_y: int
@dataclass
class Country:
   name: str
   population: int
   main_cities: list[City]
countries_by_name: dict[str, Country] = ...
```
On part du principe que le dictionnaire **countries\_by\_name** relie des noms de pays (en français) chacun à une instance de la classe **Country**. Quelle expression donne la liste des villes principales de Suisse, triées par ordre décroissant de leur attribut **location\_x**?

```
sorted(countries_by_name["Suisse"].main_cities,
          key=lambda city: -city.location_x)
   sorted(countries_by_name.main_cities, "Suisse",
          key=lambda x: -x)
   sorted(countries_by_name,
          key=lambda country: -country.cities["Suisse"].location_x)
sorted(countries_by_name,
          key=lambda city: -countries_by_name["Suisse"].location_x)
```
#### Question [**SCQ-16**] :

Quelle affirmation sur les threads et les locks est incorrecte?

Lorsqu'un thread cherche à déverrouiller un verrou, cela peut le bloquer.

Les threads permettent d'exécuter plusieurs séquences d'instructions en parallèle (ou avec un système round-robin)

Lorsqu'un thread cherche à verrouiller un verrou, cela peut le bloquer.

Un thread peut lui-même créer un autre thread.

# Deuxième partie, questions de type ouvert

Répondre dans l'espace dédié. Votre réponse doit être soigneusement justiée, toutes les étapes de votre raisonnement doivent figurer dans votre réponse. Laisser libres les cases à cocher : elles sont réservées aux correcteurs.

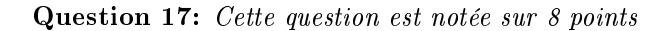

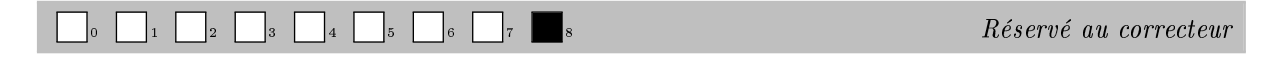

Soient  $m, n$  deux nombres entiers positifs, A un tableau de  $m \times n$  nombres entiers tels que

 $A(i, j) \leq A(i, \ell)$ , pour tout  $1 \leq i \leq m$ ,  $1 \leq j < \ell \leq n$ 

et

 $A(i, j) \ge A(k, j)$ , pour tout  $1 \le i < k \le m$ ,  $1 \le j \le n$ 

On considère l'algorithme suivant :

#### mystère

entrée : A un tableau de  $m \times n$  nombres entiers vérifiant les propriétés ci-dessus et x un nombre entier sortie : valeur binaire (oui/non)

 $i \longleftarrow 1$  $i \leftarrow 1$ **Tant** que  $i \leq m$  et  $j \leq n$  $Si A(i, j) = x$ Sortir: oui  $Si A(i, j) < x$  $j \leftarrow j + 1$ Sinon  $i \leftarrow i + 1$ Sortir: non

a) (1 point) Quelle est la sortie de l'algorithme mystère si les données d'entrée sont les suivantes ?

 $m = 3, \quad n = 4, \quad A =$  $\sqrt{ }$  $\overline{1}$ 13 32 40 100 12 17 39 65 5 14 31 38 V. et  $x = 31$ 

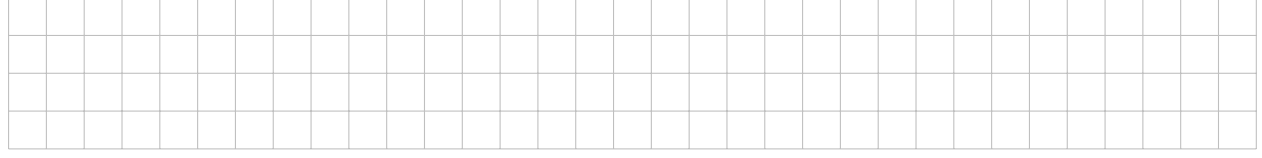

b) (1 point) En général, dans quel cas la sortie de l'algorithme mystère est-elle un oui ?

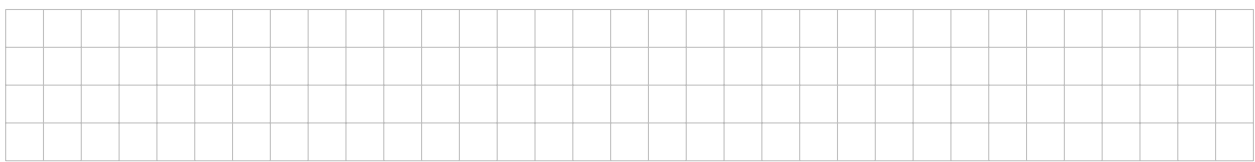

c) (1 point) Supposons que  $m = n$  en entrée. Quelle est alors la complexité temporelle de l'algorithme mystère en fonction de n ? (utiliser la notation  $\Theta(\cdot)$ )

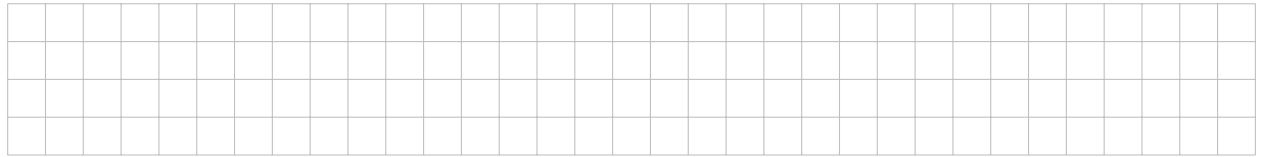

d) (1 point) Supposons maintenant que  $m = 2$  soit un nombre fixé. Quelle est alors la complexité temporelle de l'algorithme **mystère** en fonction de n ? (utiliser à nouveau la notation  $\Theta(\cdot)$ )

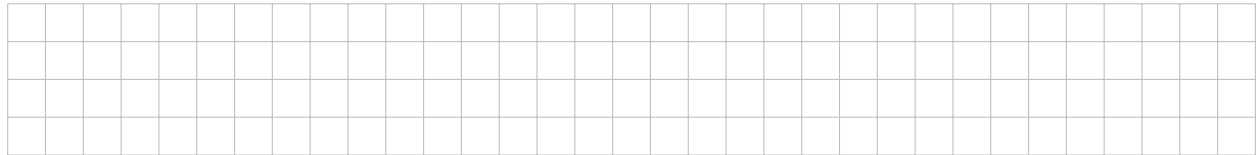

e) (4 points) Dans ce dernier cas  $(m = 2)$ , existe-t-il un algorithme dont la sortie soit identique à celle de l'algorithme mystère, mais dont la complexité temporelle soit significativement moindre (c'est-à-dire avec un ordre de grandeur inférieur en n) ? Si oui, écrire un tel algorithme (en spécifiant quelle est sa complexité temporelle) ; si non, expliquer pourquoi un tel algorithme n'existe pas.

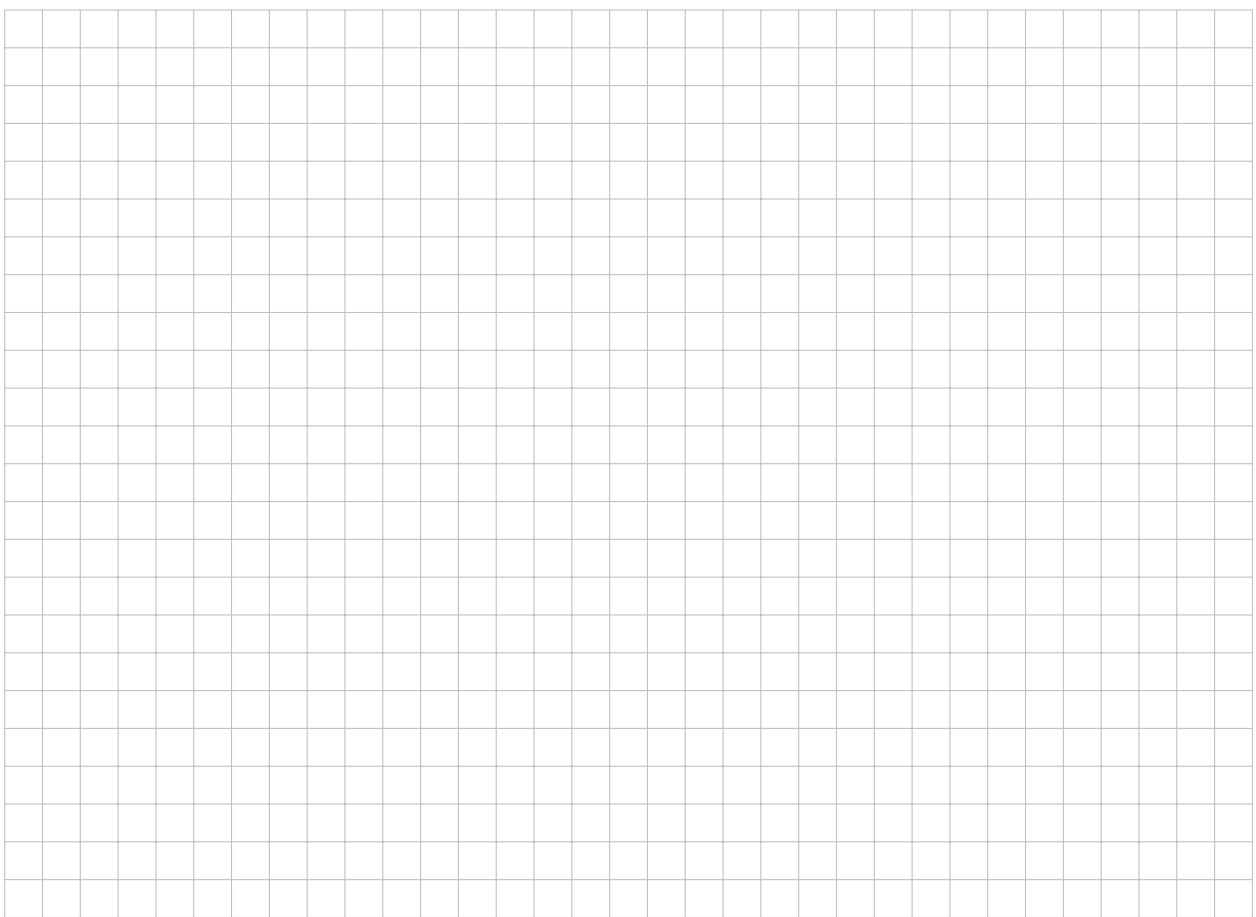

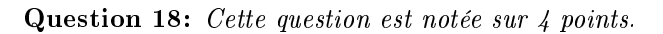

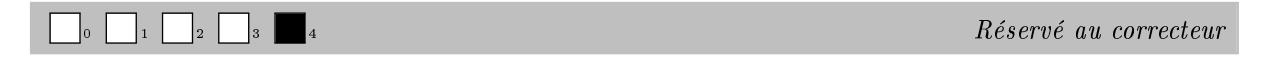

En utilisant les transistors n-mos et p-mos vus au cours:

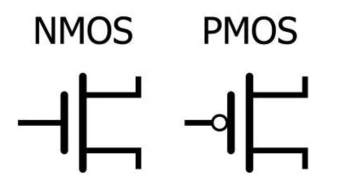

construire une porte NOR (=NON OU) dont la sortie s vaut 1 si et seulement si les deux entrées x et y valent chacune 0.

Rappel: Un transistor n-mos laisse passer le courant entre l'émetteur et le collecteur si et seulement si la tension d'entrée à la base est haute; il se passe exactement le contraire dans un transistor p-mos.

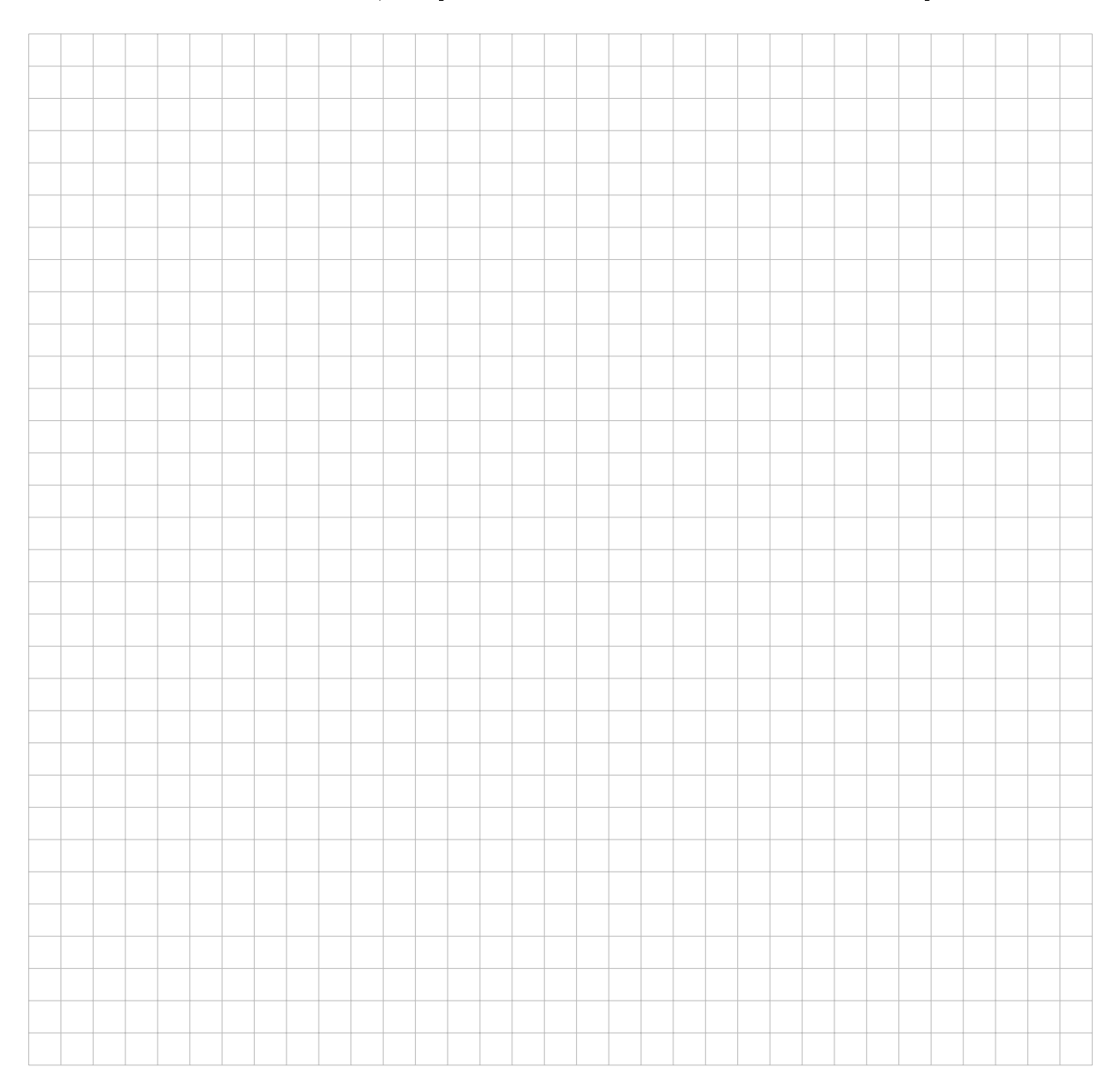

Question 19: Cette question est notée sur 4 points.

<sup>0</sup> <sup>1</sup> <sup>2</sup> <sup>3</sup> <sup>4</sup> Réservé au correcteur

Rappel: Si une sinusoïde pure  $Y(t) = \sin(2\pi ft)$  passe à travers un filtre à moyenne mobile de période  $T_c$ , alors le signal sortant du filtre est donné par

$$
\widehat{Y}(t) = \frac{\sin(\pi f T_c)}{\pi f T_c} \cdot \sin(2\pi f t - \pi f T_c)
$$

a) (1 point) On considère le signal  $X(t) = \sin(6\pi t) + \sin(8\pi t)$ . Quel est le signal  $\widehat{X}(t)$  sortant après passage à travers un filtre à moyenne mobile de période  $T_c = 0.25~\mathrm{sec}$  ?

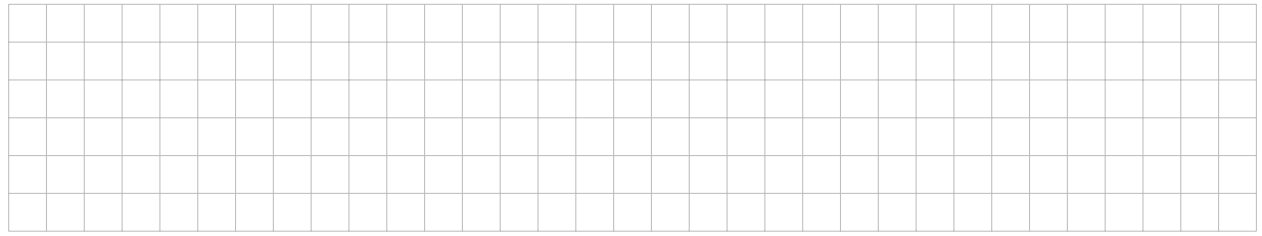

# b) (1 point) Quelle est la bande passante du signal filtré  $\hat{X}$  ?

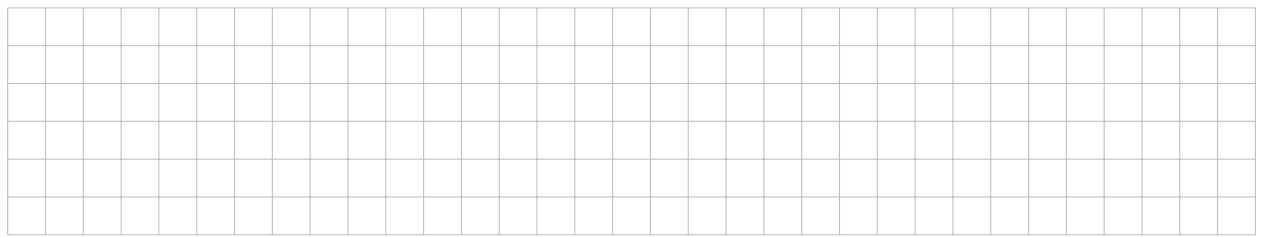

# c) (1 point) A quelle fréquence  $f_e$  faut-il échantillonner la signal  $\hat{X}$  si on désire éviter l'effet stroboscopique lors de sa reconstruction au moyen de la formule d'interpolation ?

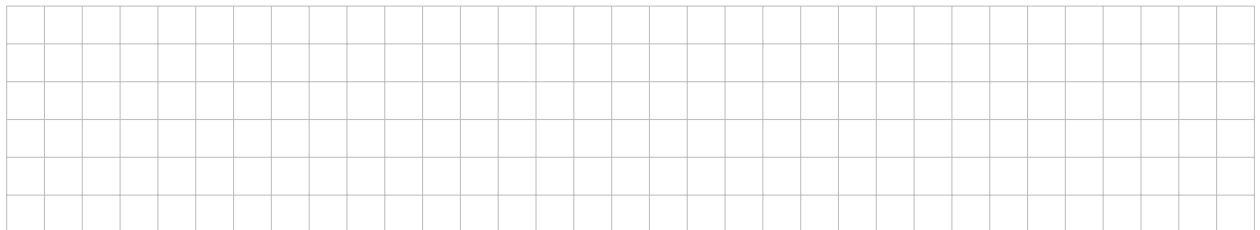

# d) (1 point) Est-ce que la réponse à la question c) change si la période du filtre  $T_c = 0.5$  sec ? Justifier.

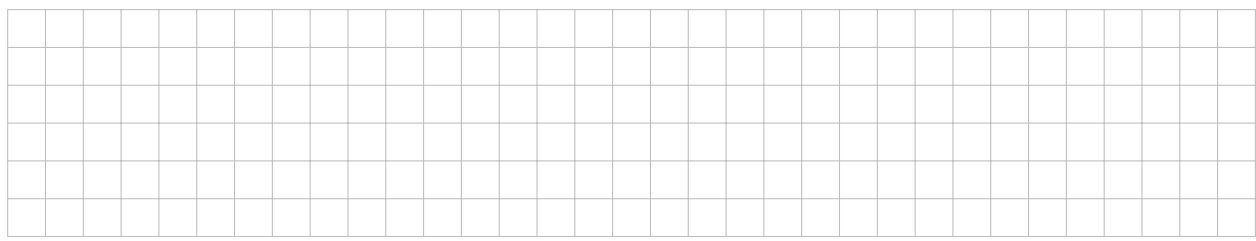

Question 20: Cette question est notée sur 4 points.

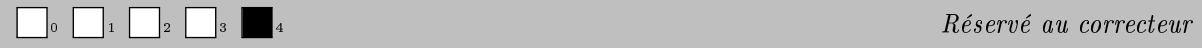

Soit un message formé de 2<sup>n</sup> lettres (avec  $n \geq 3$ ), contenant 2<sup>n−2</sup> fois la lettre A, 2<sup>n−2</sup> fois la lettre B et 2<sup>n−3</sup> fois la lettre C, le reste étant composé d'espaces (qu'on considère ici comme des lettres à part entière).

a) (2 points) On encode ce message en une suite de 0 et de 1 en utilisant l'algorithme de Huffman. Ecrire ci-dessous le dictionnaire obtenu et dessiner l'arbre correspondant.

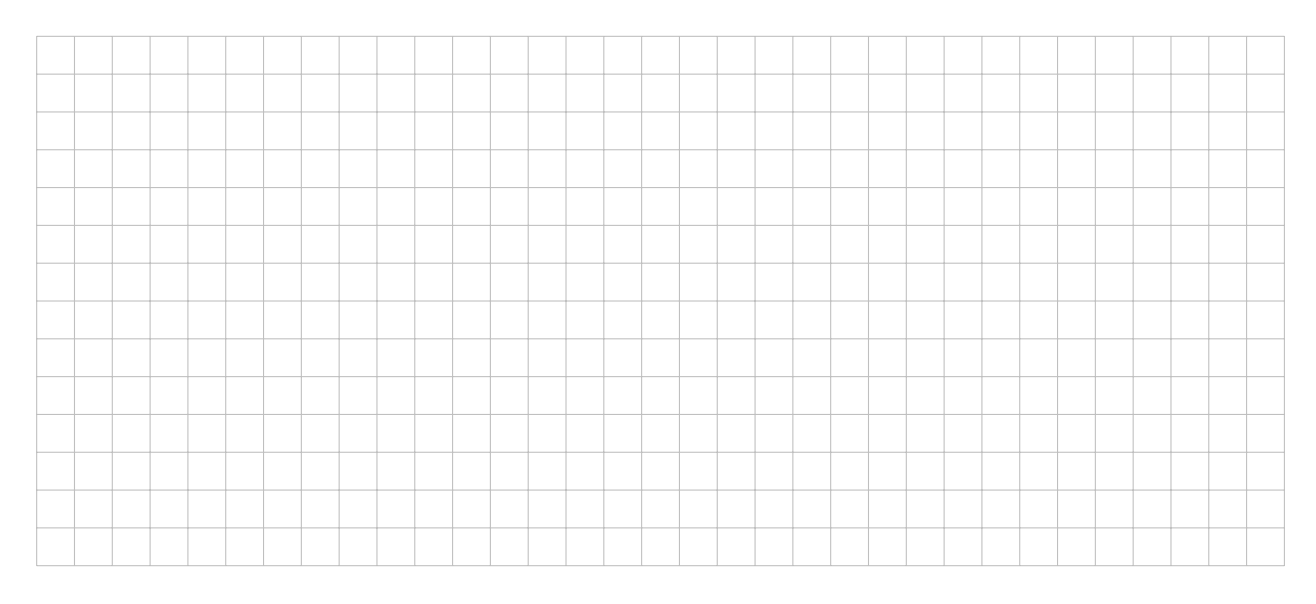

# b) (1 point) Calculer le nombre moyen de bits par lettre utilisé par cet encodage.

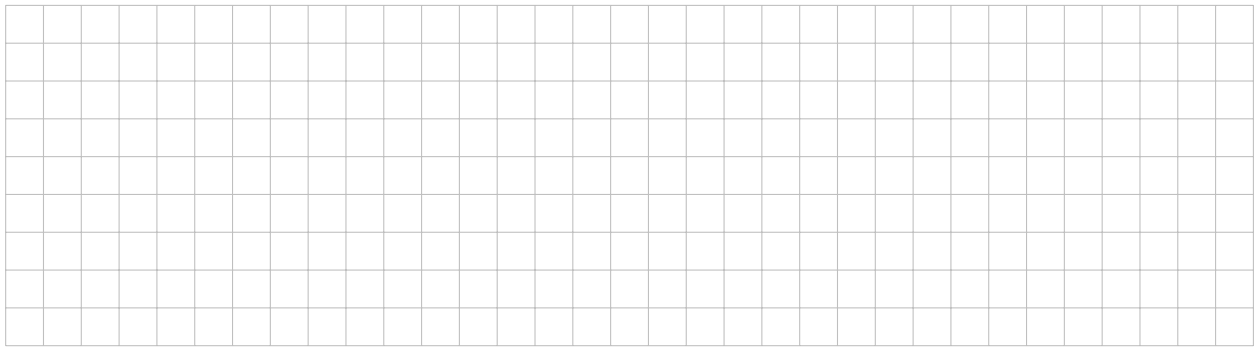

# c) (1 point) En utilisant l'approximation  $log_2(3) \simeq 1.6$ , calculer (approximativement) l'entropie du message.

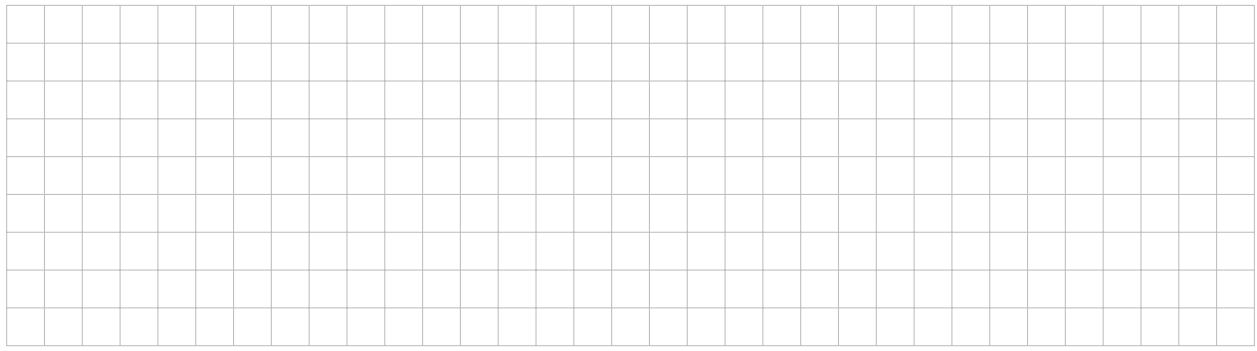

Question 21: Cette question est notée sur 4 points.

 $\Box$ <sup>0</sup>  $\Box$ <sup>2</sup>  $\Box$ <sup>2</sup>  $\Box$ <sup>2</sup>  $\Box$ <sup>4</sup>  $\Box$ <sup>2</sup>  $\Box$ <sup>2</sup>  $\Box$ <sup></sup>

On considère le code correcteur d'erreurs suivant : pour tout envoi de 4 bits  $x_1, x_2, x_3, x_4$ , ceux-ci sont protégés par les 3 bits de parité suivants :

 $x_5 = x_1 \oplus x_2$ ,  $x_6 = x_3 \oplus x_4$ ,  $x_7 = x_5 \oplus x_6$ 

a) (2 points) Quelle est la distance minimale de ce code correcteur d'erreurs ? Justifier.

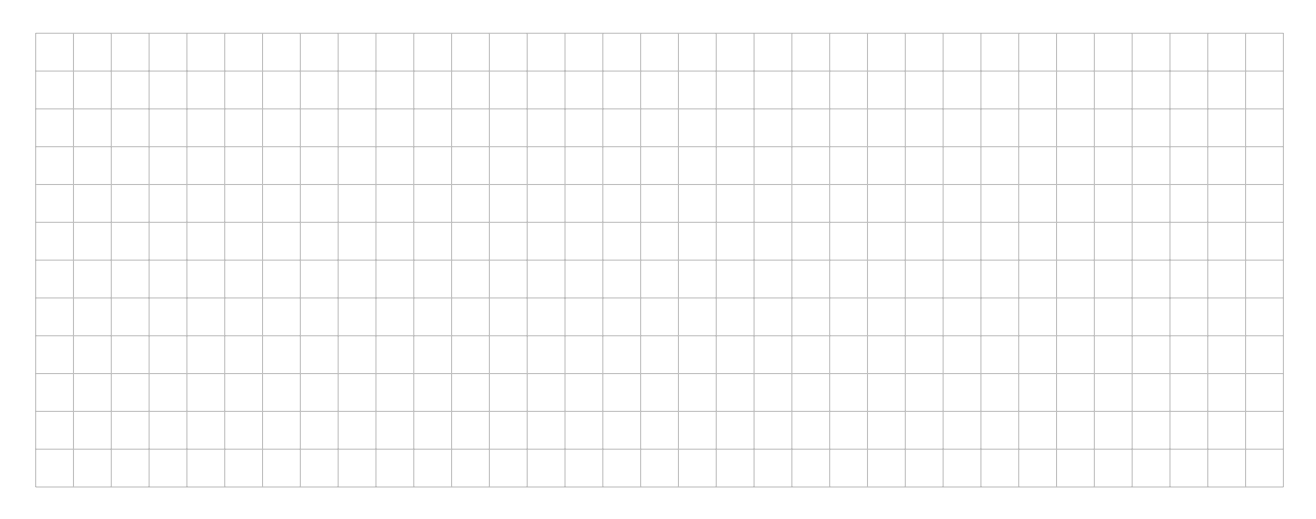

# b) (1 point) Combien d'effacements et d'erreurs un tel code permet-il de corriger ? (donner des réponses numériques)

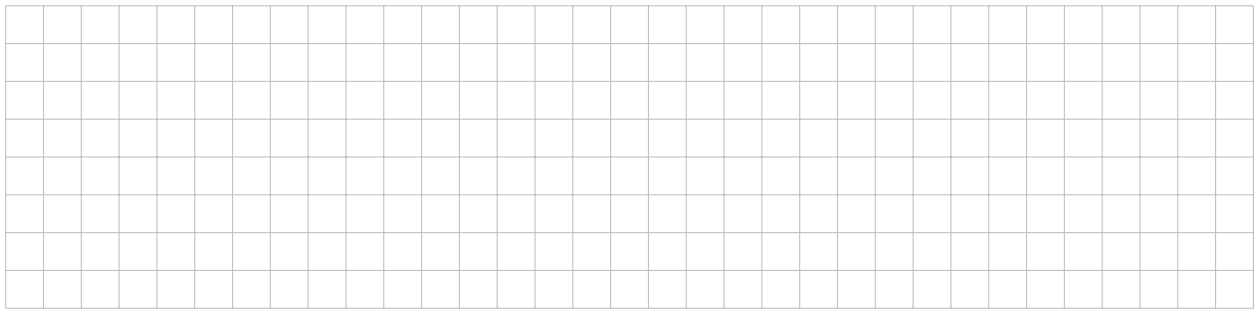

c) (1 point) Si on sait qu'au plus une erreur est survenue lors de la transmission et qu'on reçoit la séquence 1111011, que sait-on alors sur le ou les mots de code envoyés à l'origine (donner toutes les possibilités) ?

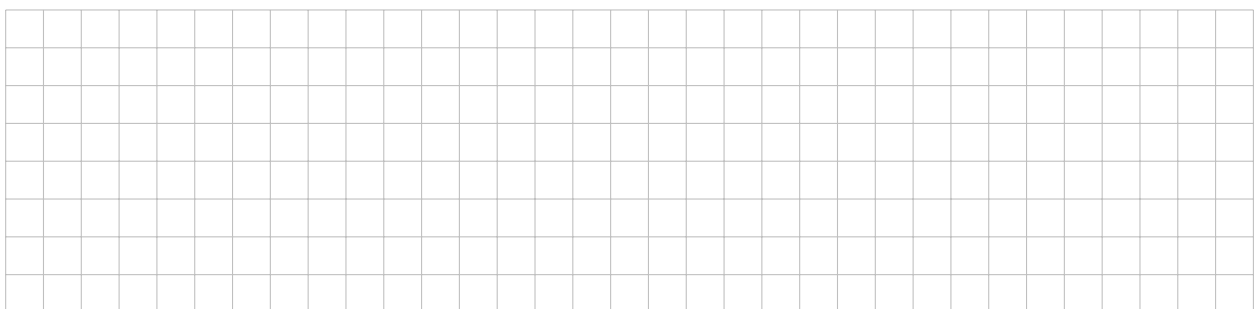

Question 22: Cette question est notée sur 4 points.

<sup>0</sup> <sup>1</sup> <sup>2</sup> <sup>3</sup> <sup>4</sup> Réservé au correcteur

On construit un petit système de gestion de notes d'élèves. Un élève a une liste de notes pour chaque matière.

a) (1 point) La classe suivante stocke le nom d'un cours et une liste de notes associées. Ajoutez-y (de manière correctement indentée) une méthode **avg\_grade()** qui retourne la moyenne des notes. Si la liste de notes est vide, la méthode doit retourner **-1**.

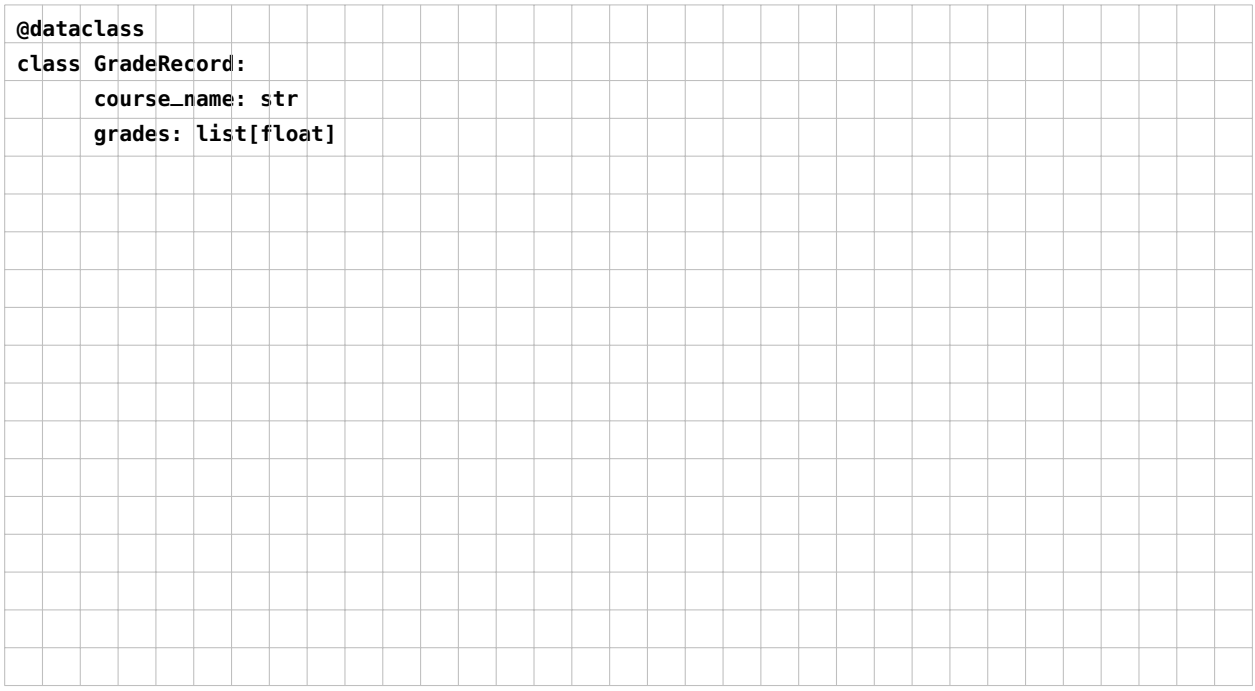

Pour le reste de la question, considérez que nous avons en plus le code suivant:

```
@dataclass
class Student:
   id: str
    first_name: str
   last_name: str
    grade_records: list[GradeRecord]
student1 = Student(id="S001", first_name="Jane", last_name="Doe", grade_records=[
    GradeRecord("Math", grades=[6.0, 6.0, 6.0]),
    GradeRecord("English", grades=[4.5, 5.0, 6.0]),
    GradeRecord("History", grades=[6.0, 6.0, 6.0]),
    GradeRecord("Physics", grades=[5.0, 5.5, 5.0]),
])
student2 = Student(id="S002", first_name="John", last_name="Smith", grade_records=[
    GradeRecord("Math", grades=[5.5, 6.0, 4.5]),
    GradeRecord("English", grades=[5.5, 5.5, 5.5]),
    GradeRecord("History", grades=[4.5, 5.0, 5.5]),
    GradeRecord("Physics", grades=[5.0, 5.5, 5.0]),
])
all_students: list[Student] = [student1, student2]
```
b) (2 points) Implémentez la fonction suivante, qui doit, à partir de la liste de tous les élèves, retourner la moyenne des notes d'un élève (identifié par son ID) pour un cours donné (identifié par son nom). Votre code doit faire appel à la méthode **avg\_grade()** de la classe **GradeRecord** de la partie a). Si l'élève ou le cours n'est pas trouvé, la fonction doit retourner **-1**.

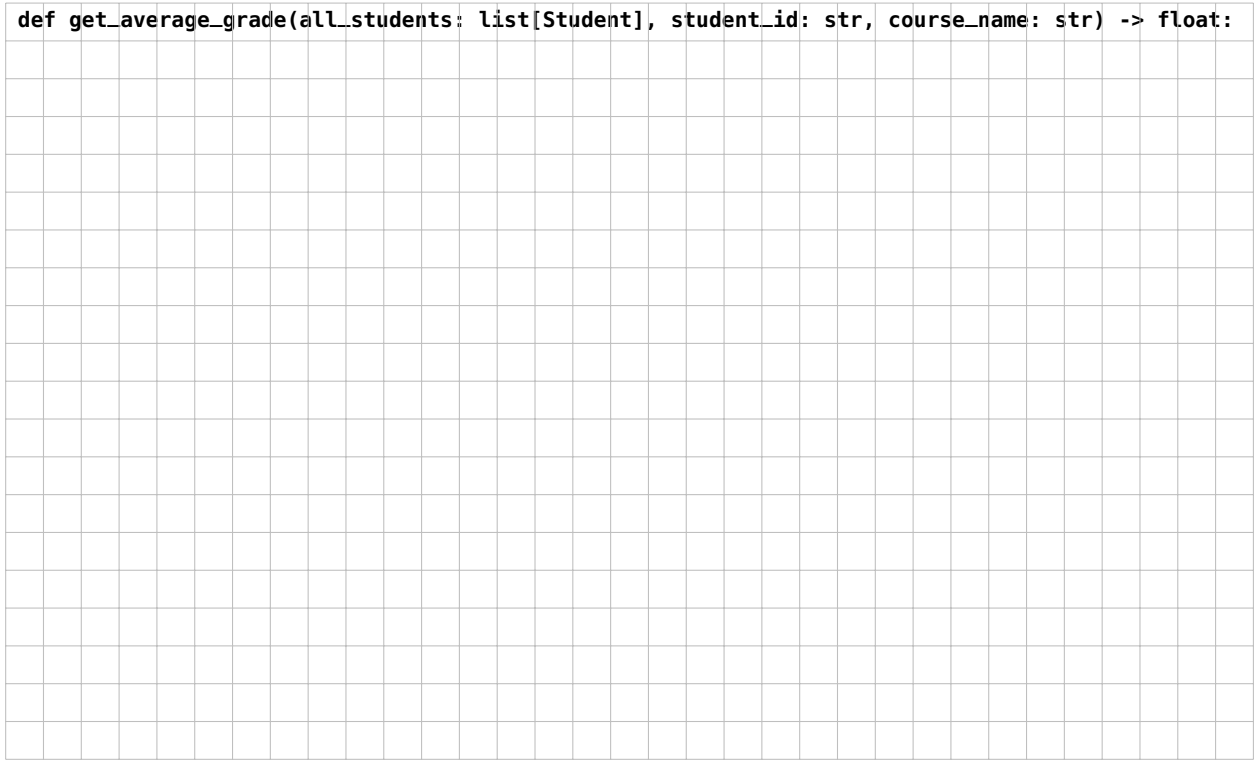

c) (1 point) Sous la ligne suivante, écrivez du code qui, en parcourant la liste **all\_students** et ses sousstructures, remplit le dictionnaire *indexed\_avgs* de manière à ce qu'il relie chaque identifiant élève à un dictionnaire qui, lui, relie chaque nom de cours à la moyenne des notes de l'élève pour ce cours. Comme avant, faites appel à la méthode **avg\_grade()**.

Après l'exécution de votre code, par exemple, **print(indexed\_avgs["S001"]["Math"]**) devra afficher 6.0.

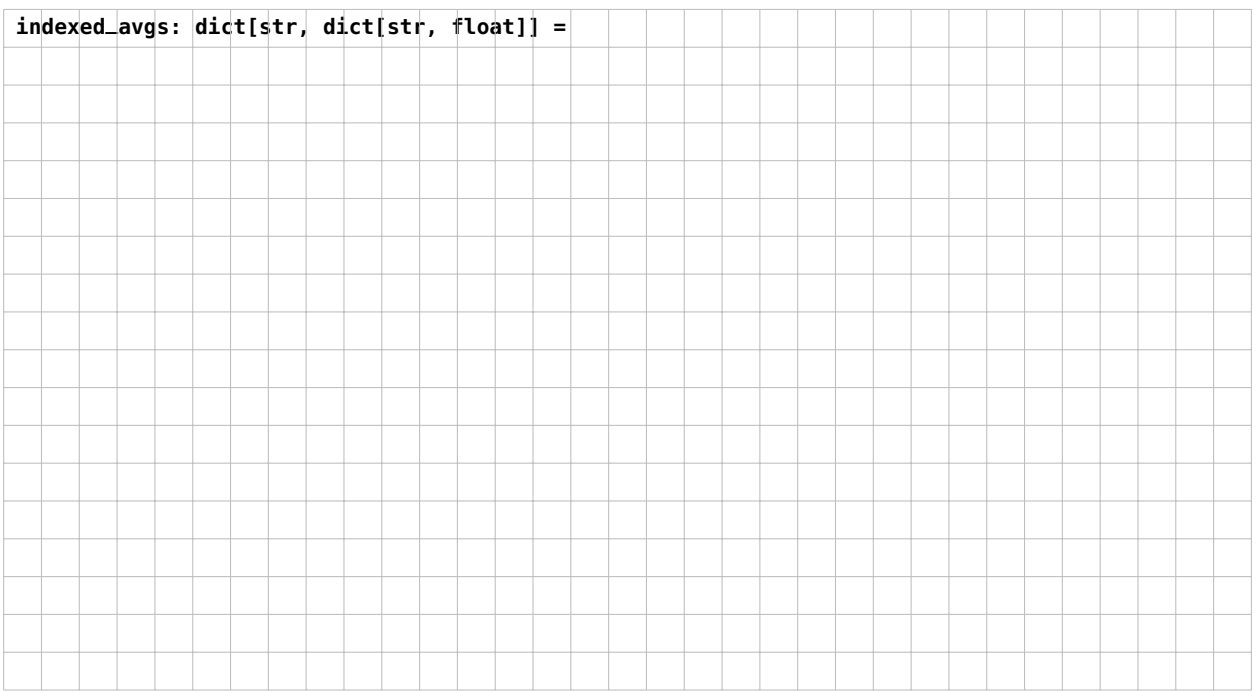

Vous pouvez utiliser cette page au cas où vous n'auriez pas assez de place pour répondre à une question. Pour faciliter la correction, merci de bien indiquer à la question donnée qu'il faut venir lire la suite ici !